#### The Déductions project **Architecture**

J.M. Vanel

# **Summary**

- Demonstration
- Artificial Intelligence
- Data flux (user)
- Top level sequence diagram
- The N3 language
- Rules data flow (implementation)
- EulerGUI IDE
- The Déductions project
- Conclusion

### EulerGUI and Déductions Demonstration

- [Download EulerGUI](http://sourceforge.net/projects/eulergui)
- Java Swing application generator from OWL model and N3 logic rules: [Deduction project How To](http://deductions.svn.sourceforge.net/viewvc/deductions/html/GUIgenerator.html)

### Demonstration

- [http://eulergui.svn.sourceforge.net/viewvc/eulerg](http://eulergui.svn.sourceforge.net/viewvc/eulergui/trunk/eulergui/html/documentation.html)uiltergui/html
- Modèle importé quelconque en OWL
- Montrer le modèle dans Protégé
- On choisit un point de départ (editedClass)
- On génère une application avec formulaires de saisie, et qui sauve au format N3.
- Fonctionalités avancées dans les champs de saisie
- Montrer une règle de validation en N3

### AI

- Small data size => larger rule base possible
- Choose the right engine (Drools)
- Choose the right file format : N3
- $\bullet$
- FOL, Description Logic
- difference between RETE engine and full logic engine (wumpus example, disjunction in consequent)

### OO and KB

- Object Oriented for the business data has lived
	- In OO, data model, bizz rules, infrastructure are mixed
- time for knowledge bases !
- OO remains fit for the infrastructure code though
- A Copernican revolution !

### The data flux (user p.o.v.)

#### Re-use current technology

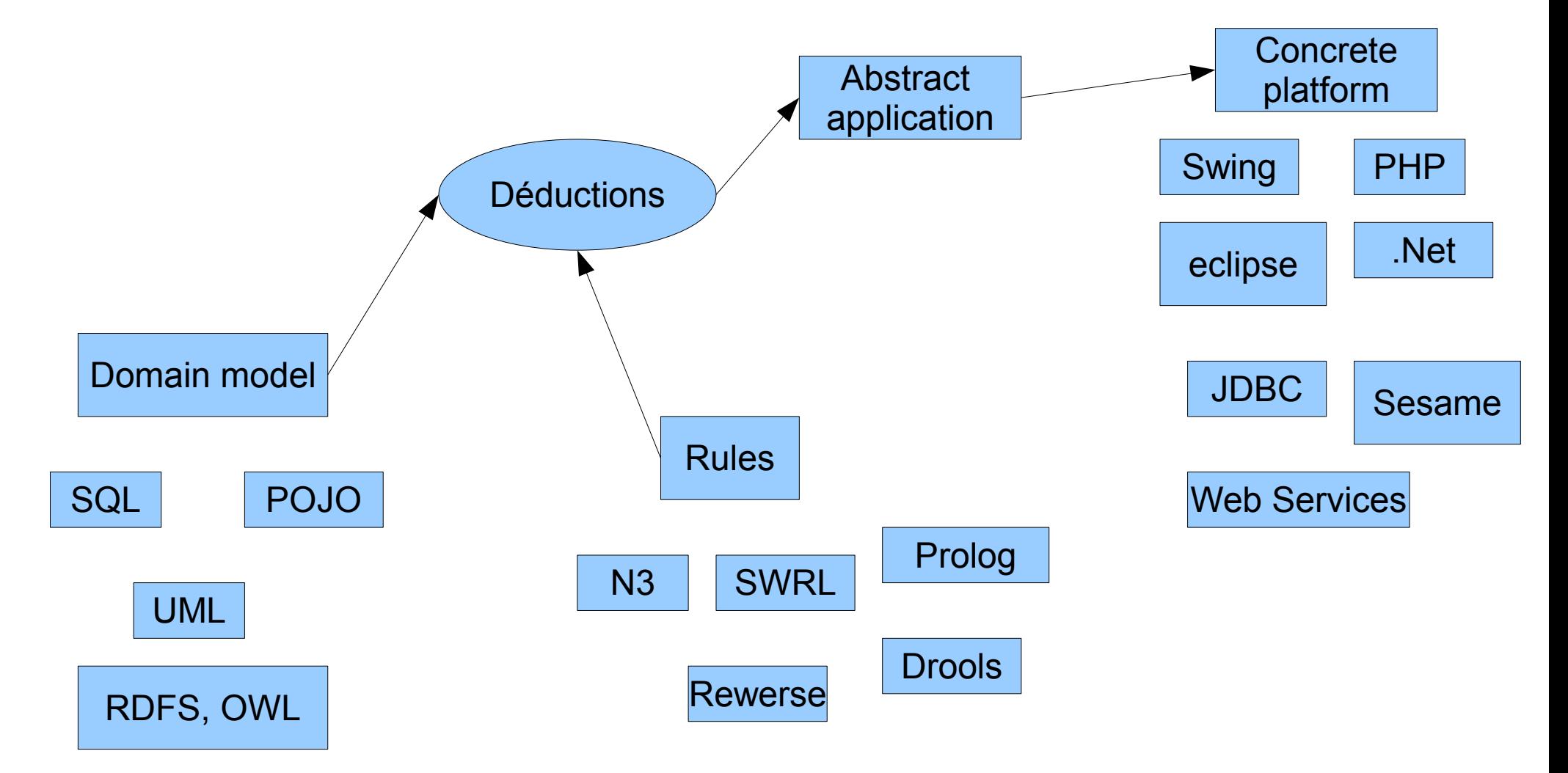

### Let the Models Come to us

- SQL
- UML
- $\bullet$  EMF
- Pojo (Plain Old Java Objects)
- XML Schema

Will have input connectors for all dialects.

### Let the Ontologies Come to us

- RDF
- OWL
- KIF
- Classic
- TPTP

● ...

Will have input connectors for all dialects.

### Let the Rules Come to us

- $\cdot$  N3
- SPARQL (queries only)
- Drools
- Prolog

● ...

• SWRL, RIF, Rewerse, ...

#### Will have input connectors for all dialects.

### But What is the Esperanto? N3 Why N3?

- can represent data, classes and properties, rules.
- can represent UML, XMI, and SQL and more
- naturally integrates RDF and OWL from W3C
- Introduction to N3 and RDF: <http://www.w3.org/2000/10/swap/Primer>
- tutorial introduction to N3 rules: <http://www.w3.org/2000/10/swap/doc/Rules>
- compare formats N3, SQL, UML,... <http://www.w3.org/2000/10/swap/doc/formats>

### Panorama: the metamodel stack

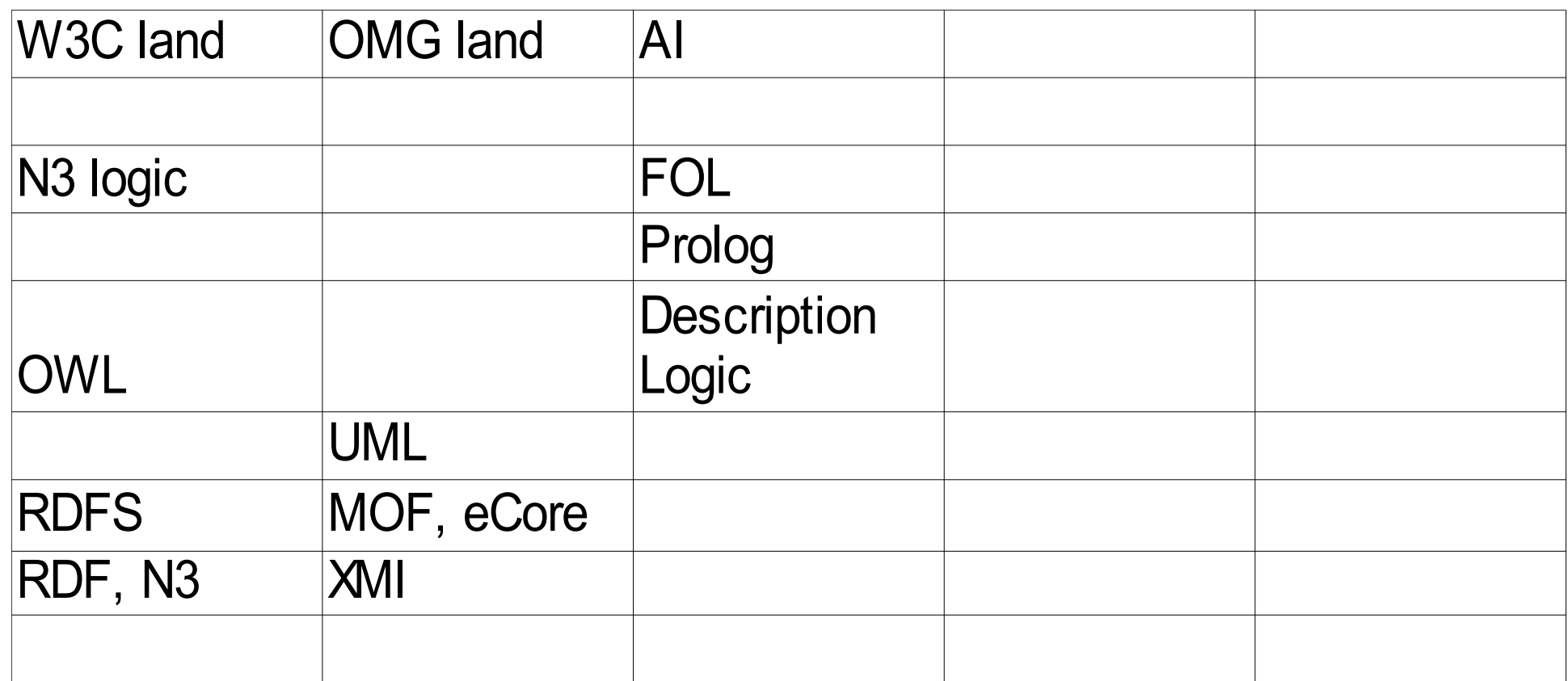

•Expressivity is is higher up ●RDF can link anything

#### Top level sequence diagram

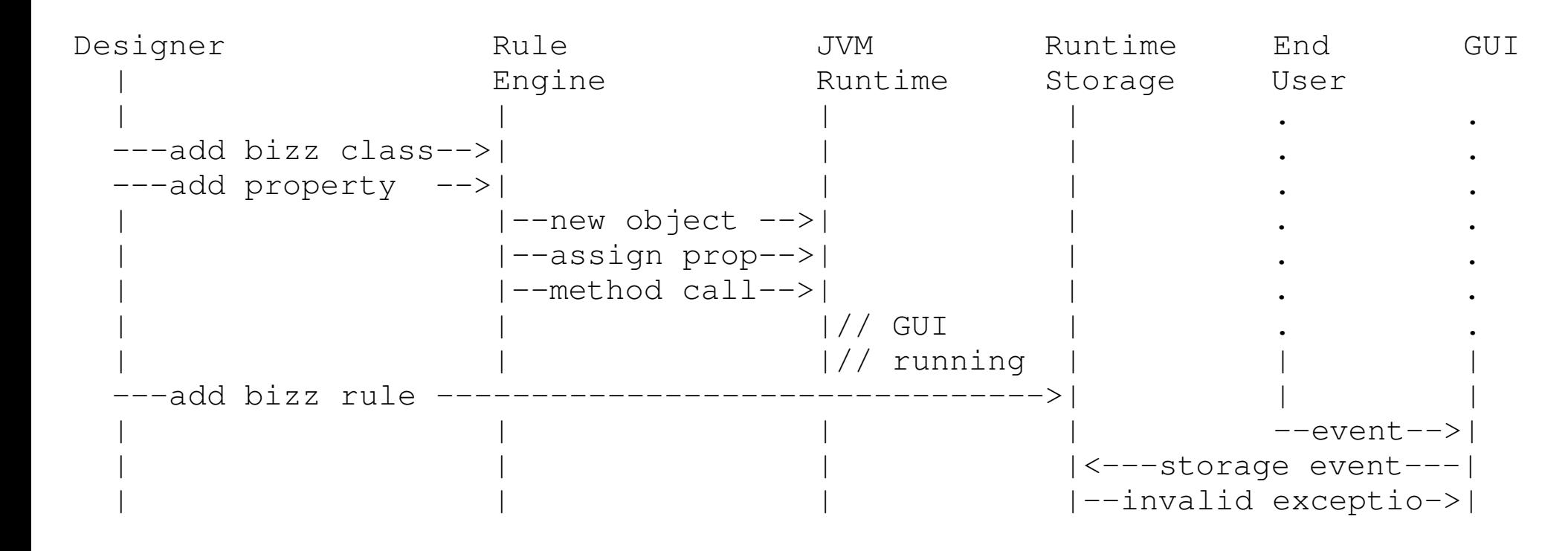

Notes:

• Runtime Storage is also a Rule Engine

• generated GUI possibly includes multi-view for the underlying bizz

objects, including the update logic

## Design time Rule Engine

- Designer enters/imports:
	- a domain model (classes and properties)
	- Business rules
	- A small application specification
- The rest is background knowledge (supporting ontologies and rules)

#### Current rules data flow

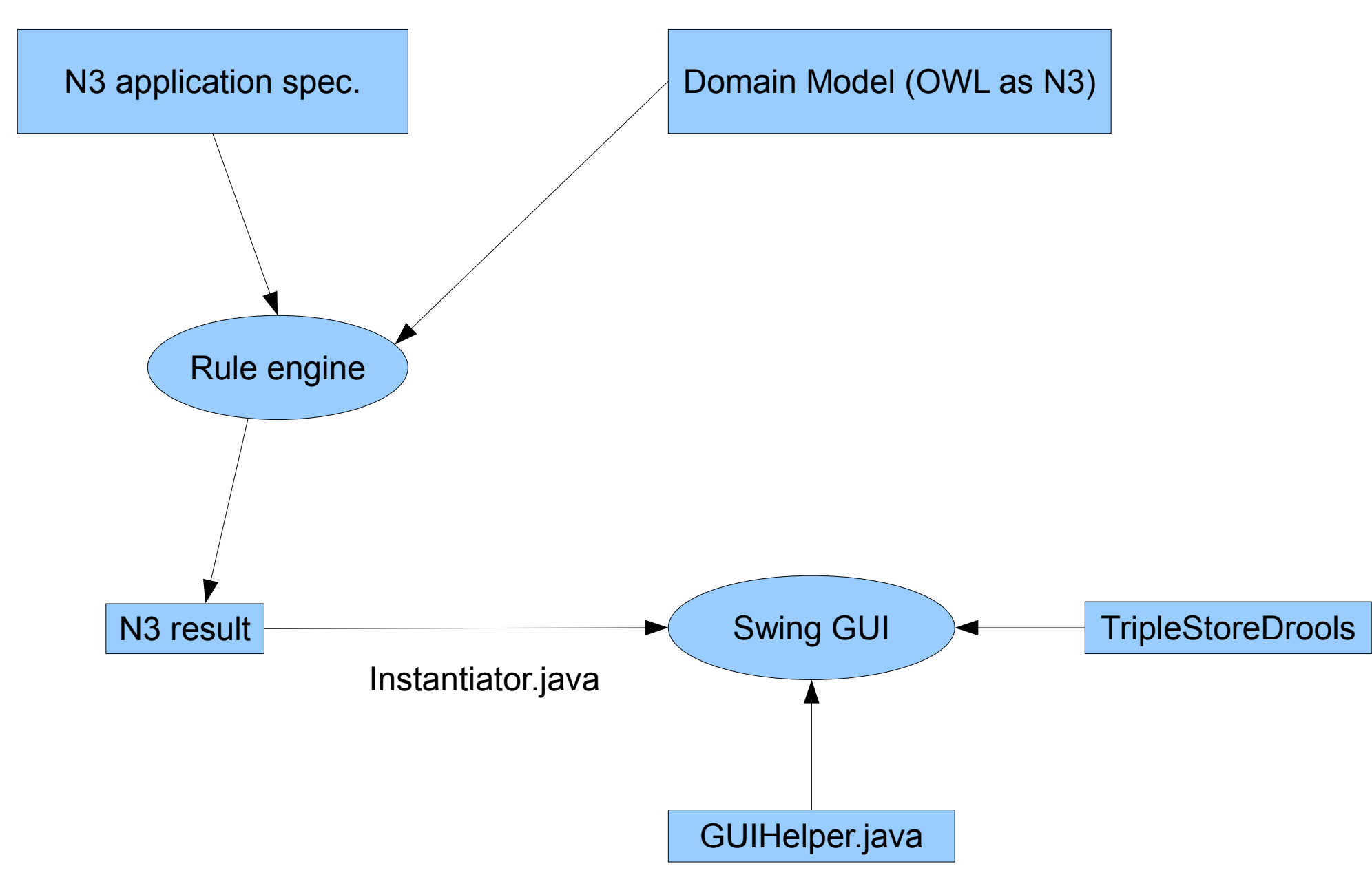

## Supporting ontologies stack

- software applications
- business applications TODO
- generic GUI: widget/component, callback/action; this is a high-level model describing the GUI from the user point of view
- user interactions: user actions: create/update/delete, query/view, user goals/intentionsstill sketchy; not yet used
- abstract convergence platform; software application, generic GUI, etc, are to be translated in terms of it - TODO
- concrete platforms (Java SE, Java J2EE, SWI Prolog + XPCE, Python, PHP, Ruby on Rails, ...); this is the low level layer
- software purposes ( point to most human activities being kind of management or viewing/search/navigation) ; for now 2 properties in software applications
- software project (software development) : classes(ontology), rules, purpose, platform, libraries, deployment, human roles, team, version, realease, test, specification, documentation, plus notions covered by UML 1 and 2 - TODO

#### Application-->GUI rules

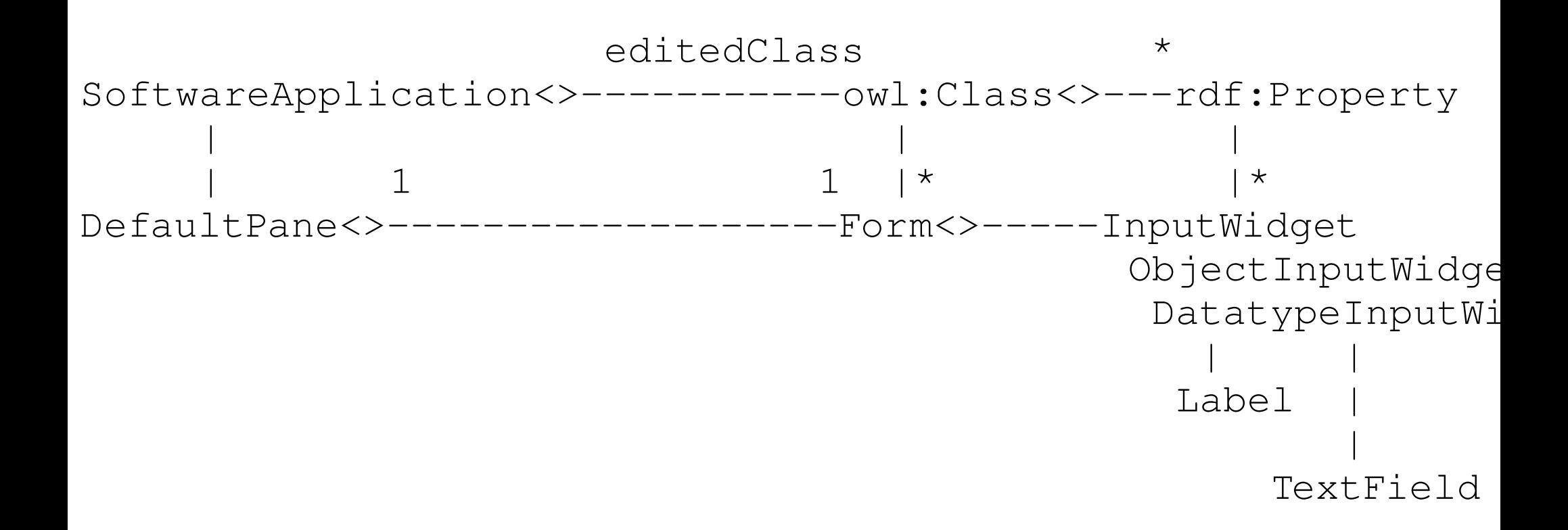

#### Current rules flow

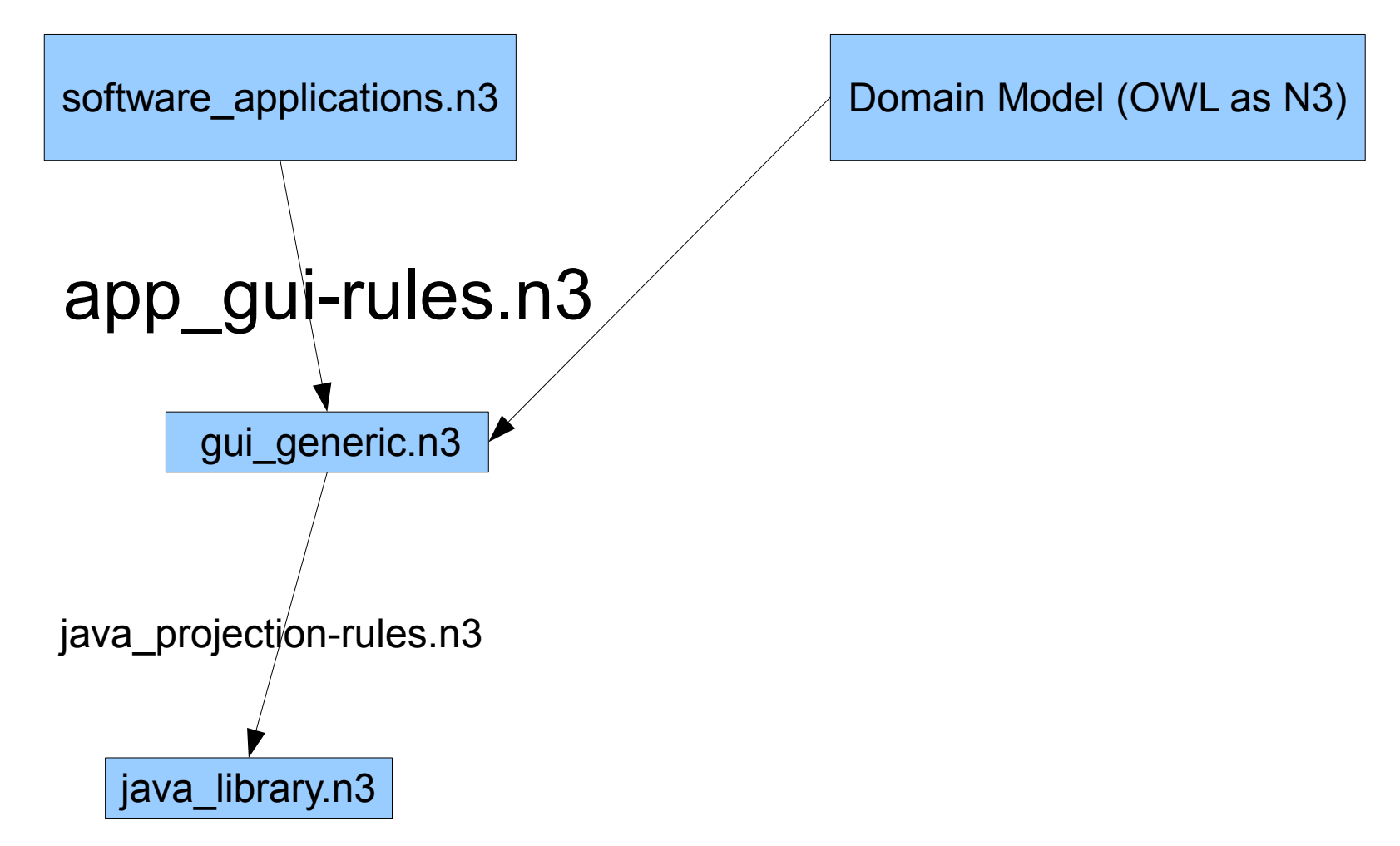

The blue rectangles bear the name of class model for the N3 data.

#### Rule example 0

# when C has a parent P, then C is the child of P :

 $\{$  ?C :hasParent ?P .  $\} = > \{$  ?P :hasChild ?C . } .

?C, ?P are universally qualified

### Rule example 1

- # add a field in the form for each property of a class:
- { ?CLASS gui:hasForm ?FORM . ?PROP rdfs:domain ?CLASS .
- ?CLASS, ?FORM, ?PROP are universally qualified

 $\}$  => {

} .

?FORM gui:hasField **?FIELD** . qualified

FIELD is existentially

**?FIELD** gui:inputWidgetSpecification ?PROP .

### Rule example 2

# the type of the field depends on the type of the property: ObjectProperty or DatatypeProperty

 ?FIELD gui:inputWidgetSpecification ?PROP . ?PROP a owl:DatatypeProperty .

 $\}$  => { ?FIELD a gui:DatatypeInputWidget .

{

} .

### OWL implemented with N3 logic

- as part of the Euler project, a library of N3 rules implements the logic of OWL and RDF Schema (transitive property, inheritance, etc), and other goodies, see:
- http://eulersharp.svn.sourceforge.net/viewvc/eul

- {?P a owl:TransitiveProperty.
- ?S ?P ?X.

 $\bullet$ 

 $\bullet$  ?X ?P ?O. } => { ?S ?P ?O }.

### Euler GUI - Use cases

Open any number of RDF / OWL / N3 documents

- test and debug the rules using the 3 rule engines (Drools, Euler, CWM)
- Generate an application (Déductions framework)
- export all project as :
	- a set of Drools packages, plus the facts in XMLEncoder format
	- A command line for the Prolog engine

### The Deductions project

- Application generation
	- platform independence
- User-friendliness : the Good Servant
- component-based application building: Intelligent modularity
- Comprehension without prior protocol

### Advanced GUI features

- GUI rules: building components tree, behavior: cardinalities, inheritance, constraints (solve to infer values),
- Advanced features: propagate edits or not (money Xfer between accounts), has few values, graph view (following user past actions, lens), zip paradigm
- record user actions, and show some simple feed-back, maybe last object creations used for suggesting object link
- show table view (like relational DB table)
- show tree view : 1. follow object properties; 2. follow subclassOf , then rdf:type
- demonstrate UML front-end

### GUI: the good servant

- every user action should be recorded
- exploit to infer her/his intentions
- Also draw all consequences from the model and data

### Intelligent modularity : letting valences connect

- Re-use the wealth of existing libraries and components
- Tag libraries with their purpose
- Add protocol state machines
- Then we can infer actual call sequence and automate application building
- Also possibility to find libraries and applications by their functionalities

### Comprehension without prior protocol

- Between human and computer
- Between computers
- Leverage on linguistics
- opencyc.org, WordNet, upper level ontologies: Sumo, Milo, ...
- ACE project (Attempto Controled English)

### Conclusion

- Copernic revolution: the infrastructures and OO techniques are at the periphery, Ontologies and rules and at the center
- Reduce the Babel effect effect in computer science by applying AI techniques
- Automatize application building will allow IT projects to concentrate on essential matters: domain model and business rules